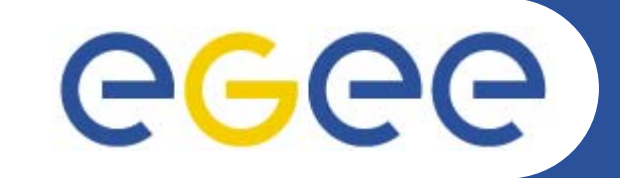

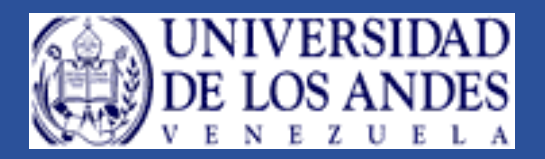

# **Instalación de LCG BDII**

*Yubiryn Ramírez Universidad de Los Andes Mérida 21 de Noviembre de 2005.*

**Primer Taller Latino Americano de Administradores de Grid**

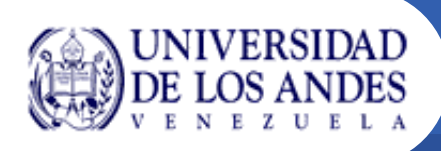

## **Information Server**

- $\bullet$  **El Information Server (IS) provee información de los recursos del Grid LCG y de su estado**
- $\bullet$ **Esta información es esencial para la operación del Grid**
- $\bullet$  **Por ejemplo, el IS puede localizar que CEs están disponibles para ejecutar trabajos y encontrar los SEs para guardar replicas de archivos de Grid**

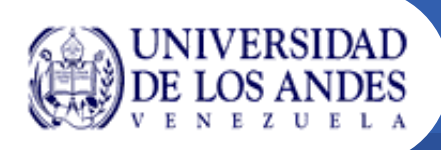

- $\bullet$  **La información publicada por el IS es utilizada para monitoreo y auditoria**
- $\bullet$  **En monitoreo sirve para análisis de uso y funcionamiento del Grid, detectando situaciones de falla y algún otro evento interesante**
- $\bullet$  **En auditoria permite crear estadísticas de las aplicaciones ejecutadas por los usuarios en los recursos LCG**

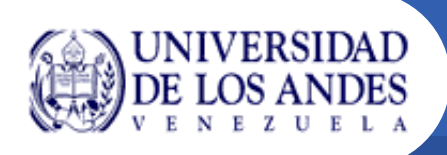

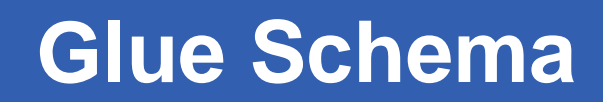

 $\bullet$  **La data publicada por IS, esta basada en el Glue (Grid Laboratory for a Uniform Environment) Schema**

 $\bullet$  **El Glue Schema intenta definir un modelo de datos conceptual común, para ser usado por los recursos del Grid**

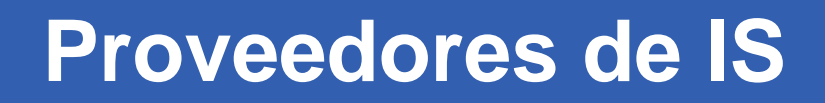

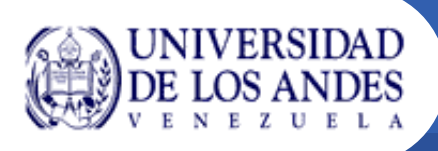

- $\bullet$  **En LCG el Monitoring and Discovery Service (MDS) de Globus , fue adoptado como principal proveedor de IS**
- $\bullet$  **Recientemente, un nuevo tipo de IS, ha comenzado a ser utilizado, el Relational Grid Monitoring Architecture (R-GMA)**

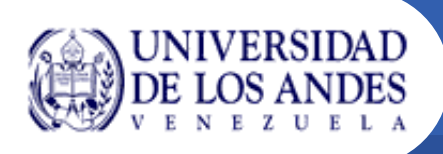

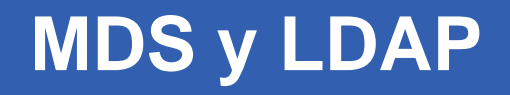

- $\bullet$  **El MDS implementa el Glue Schema usando OpenLDAP, que es una implementación de fuente abierta del Lighweight Directory Access Protocol (LDAP)**
- $\bullet$  **El LDAP es un base de datos especializada, optimizada para leer, mostrar y buscar información. Este modelo de información esta basado en entradas**

### **LDAP**

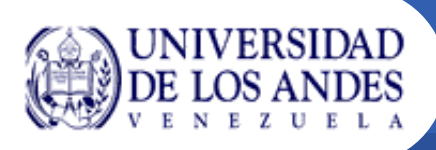

- $\bullet$ **Una entrada describe un objeto**
- $\bullet$  **Cada entrada contiene uno o más atributos que la describen**
- $\bullet$ **Cada atributo tiene un tipo y uno o más valores**
- $\bullet$ **Cada entrada tiene un Nombre Distintivo (DN) único**
- $\bullet$  **Un DN esta formado por una secuencia de atributos y valores**
- $\bullet$  **Basados en los DN, las entradas pueden ser arregladas dentro de una estructura de árbol jerárquico, llamado Arbol de Directorio de Información**

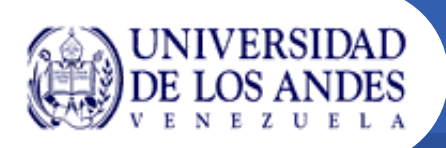

**DIT**

#### **Ejemplo de un DIT de un sitio**

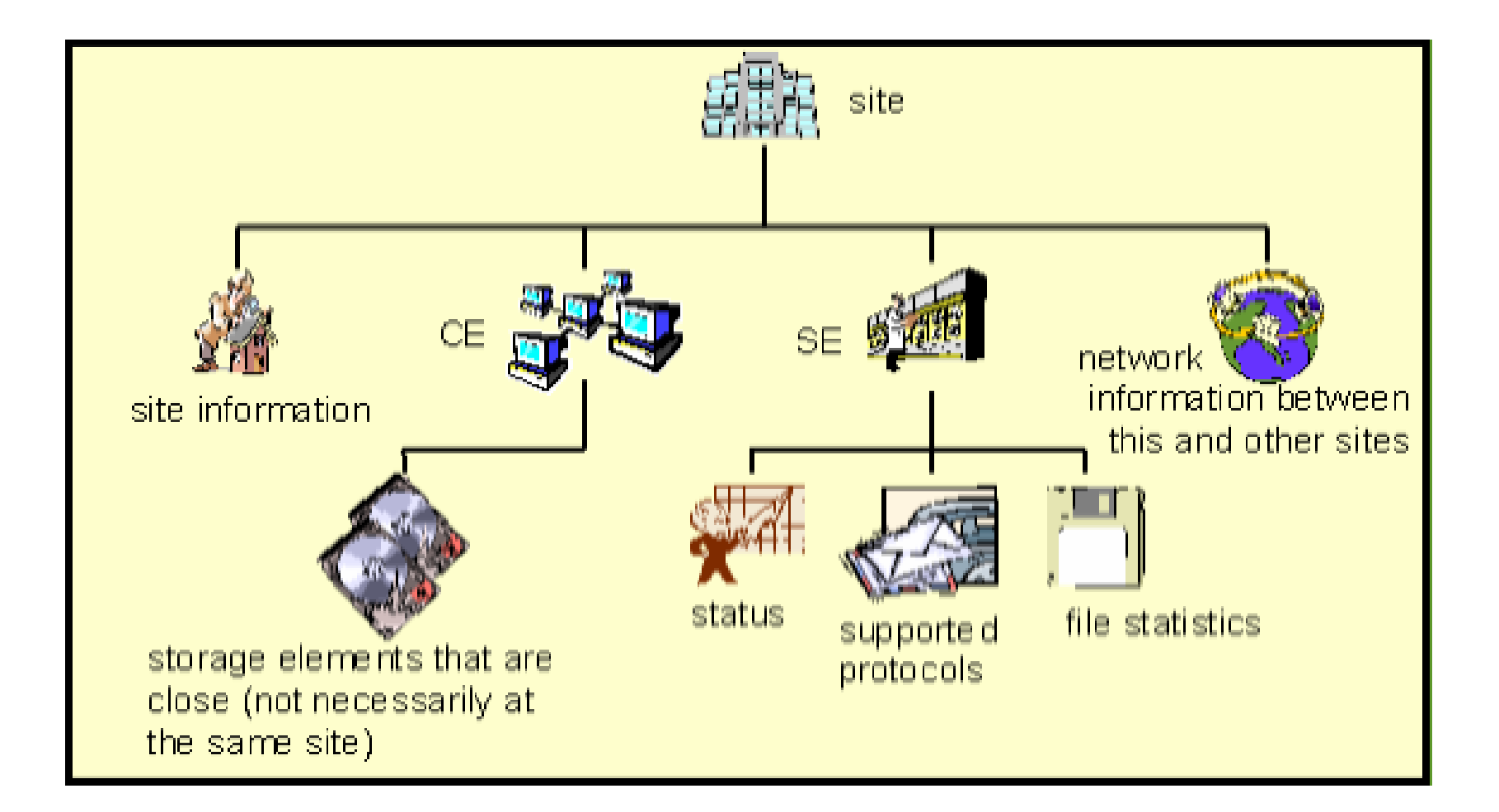

**Primer Taller Latino Americano de Administradores de Grid**

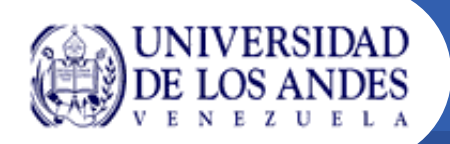

**MDS en LCG**

#### **El MDS Information Server en LCG-2**

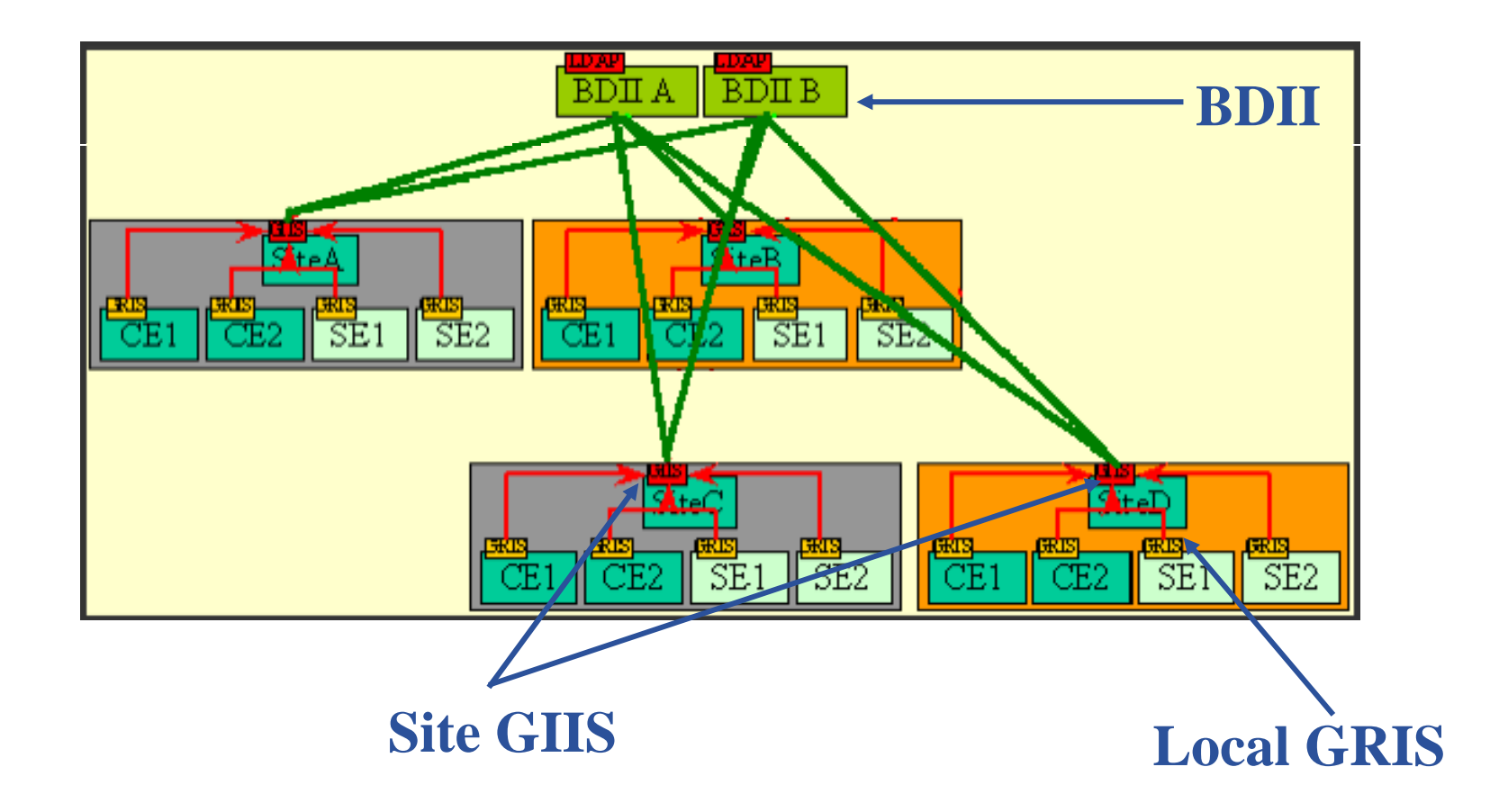

**Primer Taller Latino Americano de Administradores de Grid**

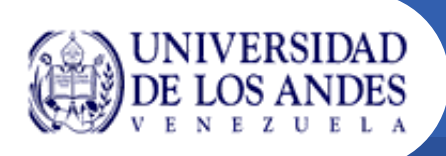

- $\overline{\phantom{a}}$  **Los recursos de Computo y Almacenamiento de un sitio implementan una entidad llamada Proveedor de Información (IP) , quien genera la información de los recursos basados en algunos archivos estáticos de configuración y la reunión de información dinámica.**
- $\bullet$  **La información es publicada vía un servidor LDAP por el GRIS (Grid Resource Information Servers)**

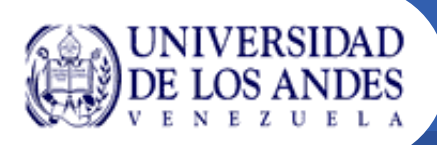

- **En cada sitio un elemento llamado GIIS (Site Grid Index Information Server) recopila toda la información de los diferentes GRIS y los publica**
- **La información es publicada vía un servidor LDAP por el GRIS (Grid Resource Information Servers)**
- **La versión actual de LCG-2 recomienda usar un BDII en lugar de un GIIS ya que aumenta la estabilidad de la información publicada por el sitio**
- $\bullet$ **El BDII es usado en el tope de un IS jerárquico**

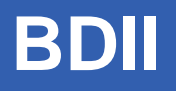

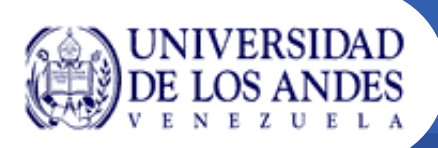

- $\Box$  **El BDII pregunta a los GIISs y actúa como un cache que almacena información sobre el estado de la Grid**
- $\mathcal{L}$  **Cada BDII contiene información de los sitios GIIS definidos por el archivo de configuración, a los cuales accede a través de una interfaces web**
- $\mathcal{L}_{\mathcal{A}}$  **Los usuarios y otros servicios Grid (tales como el RB) pueden preguntar al BDII para conseguir información sobre el estado de la Grid**
- • **La información muy actualizada puede ser encontrada directamente preguntando a los sitios GIISs o los GRISs locales que funcionan en los recursos específicos**

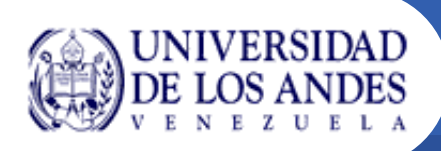

# **Instalación del BDII**

- $\bullet$ **El proceso de instalación es muy sencillo**
- **La instalación se debe hacer con el usuario root**
- $\bullet$ **Comience la instalación en una máquina con SO SLC3**
- **Java no esta incluido en la instalación. Por esto debe instalarlo separadamente (>=1.4.2\_06)**

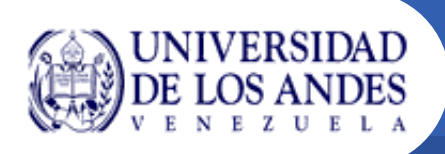

# **Instalación del BDII**

 $\bullet$  **La instalación y configuración del nodo la haremos con la herramienta yaim**

• **Descargue la última versión del script de instalación yaim desde** 

**http://www.cern.ch/grid-deployment/gis/yaim/**

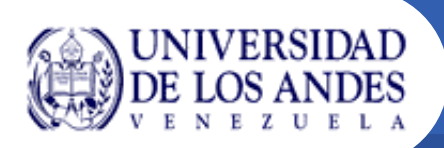

# **Instalación del BDII**

 $\bullet$  **Descargamos el scrip lcg-yaim usando el comando wget**

*wget http://grid-deployment.web.cern.ch/griddeployment/gis/yaim/lcg-yaim-2.6.0-9.noarch.rpm*

- $\bullet$  **Instalamos el lcg-yaim** *rpm –ivh lcg-yaim-2.6.0-9.noarch.rpm*
- **Verificamos los directorios***/oplt/lcg/yaim/*

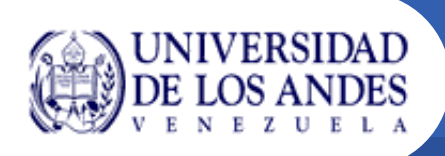

 $\bullet$  **Todos los valores importantes del sitio deben ser configurados en el archivo de configuración siteinfo.def**

 $\bullet$  **Un ejemplo del archivo de configuración lo encontramos en /opt/lcg/yaim/examples**

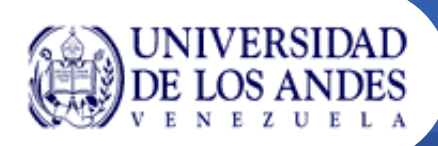

## **site-info.def**

- **BDII\_HOST,** *BDII hostname*
- **MON\_HOST,** *MON Box hostname*
- **VOS, Lista de VO soportadas**
- **VO\_VO-NAME\_SW\_DIR, Área dentro del WN para la instalación de software para experimentos**
- **VO\_VO-NAME\_SE, SE usado por defecto por la VO**
- **VO\_VO-NAME\_SGM, Directorio LDAP con la lista de administradores de software de la VO**
- **VO\_VO\_NAME\_QUEUES, Colas de la VO que pueden ser usadas sobre el CE**
- **VO\_VO-NAME\_VOMS\_SERVERS, Lista de servidores VOMS para la VO**
- **VO\_VO-NAME\_VOMS\_POOL\_PATH,**
- **VO\_VO-NAME\_VOMS\_EXTRA\_MAPS, Agregue cualquier otro mapa grid que necesites en edg-mkgridmap.conf**
- **VO\_VO-NAME\_USERS, Directorio LDAP con la lista de usuarios de la VO**
- **VO\_VO-NAME\_STORAGE\_DIR, Punto de montaje sobre el SE para la VO**

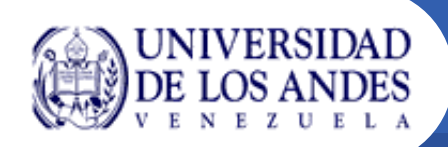

## **site-info.def**

**MY\_DOMAIN, Dominio del sitio**

**USERS\_CONF, Directorio de la lista de usuarios linux a ser creados (pool de cuentas)**

**CRON\_DIR, Yaim escribe todos los trabajos del cron en este directorio**

**GRIDICE\_SERVER\_HOST, GRIDICE hostname, usualmente este corre sobre el nodo SE**

**CE\_HOST, CE hostname**

**SITE\_NAME, Nombre del Sitio**

**BDII\_HTTP\_URL, Apuntador URL al archivo de configuración del** 

**CE\_BATCH\_SYS, Sistema batch del sitio**

**BDII\_REGIONS, Lista de los tipos de nodos cuya información es publicada en el bdii**

**BDII\_REGION\_URL, URL del information producer (ejemplo: BDII\_CE\_URL="URL del CE information producer", BDII\_SE\_URL="URL del SE information producer".** 

**INSTALL\_ROOT, Directorio de instalaciónd el root**

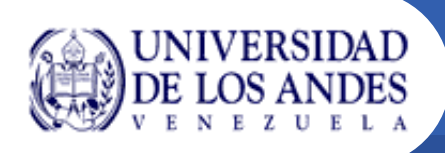

 $\bullet$ **Instalamos el nodo BDII**

**/opt/lcg/yaim/scripts/install\_node site-info.def lcg-BDII**

 $\bullet$ **Configuramos el nodo BDII**

**/opt/lcg/yaim/scripts/configure\_node site-info.def BDII**

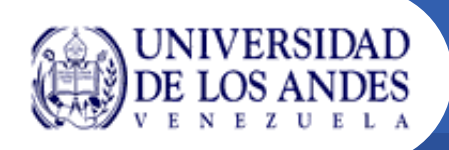

### **Archivos de configuración**

### **lcg-bdii.conf**

archivo de configuración del BDII

**BDII\_PORT\_READ**=2170

**BDII\_PORT\_WRITE**=2171

**BDII\_BIND**=mds-vo-name=local,o=grid

**BDII\_TIMEOUT**=60

**BDII\_AUTO\_UPDATE**=no

**BDII\_UPDATE\_CONFIG\_FILE**=<lcg-bdii-update.conf path>

### **lcg-bdii-update.conf**

contiene los URLs a ser usados

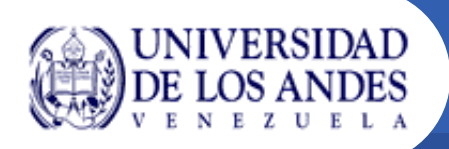

## **Archivos de Configuración**

#### **lcg-bdii**

 $\overline{\mathbb{R}^n}$ demonio del BDII

### **lcg-bdii-update**

- $\mathbb{R}^3$  Los URLs que se utilizarán se pueden configurar desde la web
- $\mathbb{R}^n$  La búsqueda es realizada por URL y la salida se escribe en un archivo temporal
- $\mathbb{R}^3$ El lcg-bdii lee el archivo y actualiza la BD
- $\overline{\mathbb{R}^n}$ Un reinicio actualiza la lectura de la BD

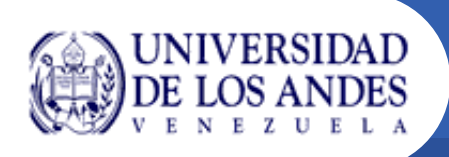

 $\bullet$ **/opt/bdii/etc/bdii.conf**

•**/opt/bdii/etc/bdii-update.conf**

•**/opt/bdii/var/bdii.log**